## GUÍA DE USO

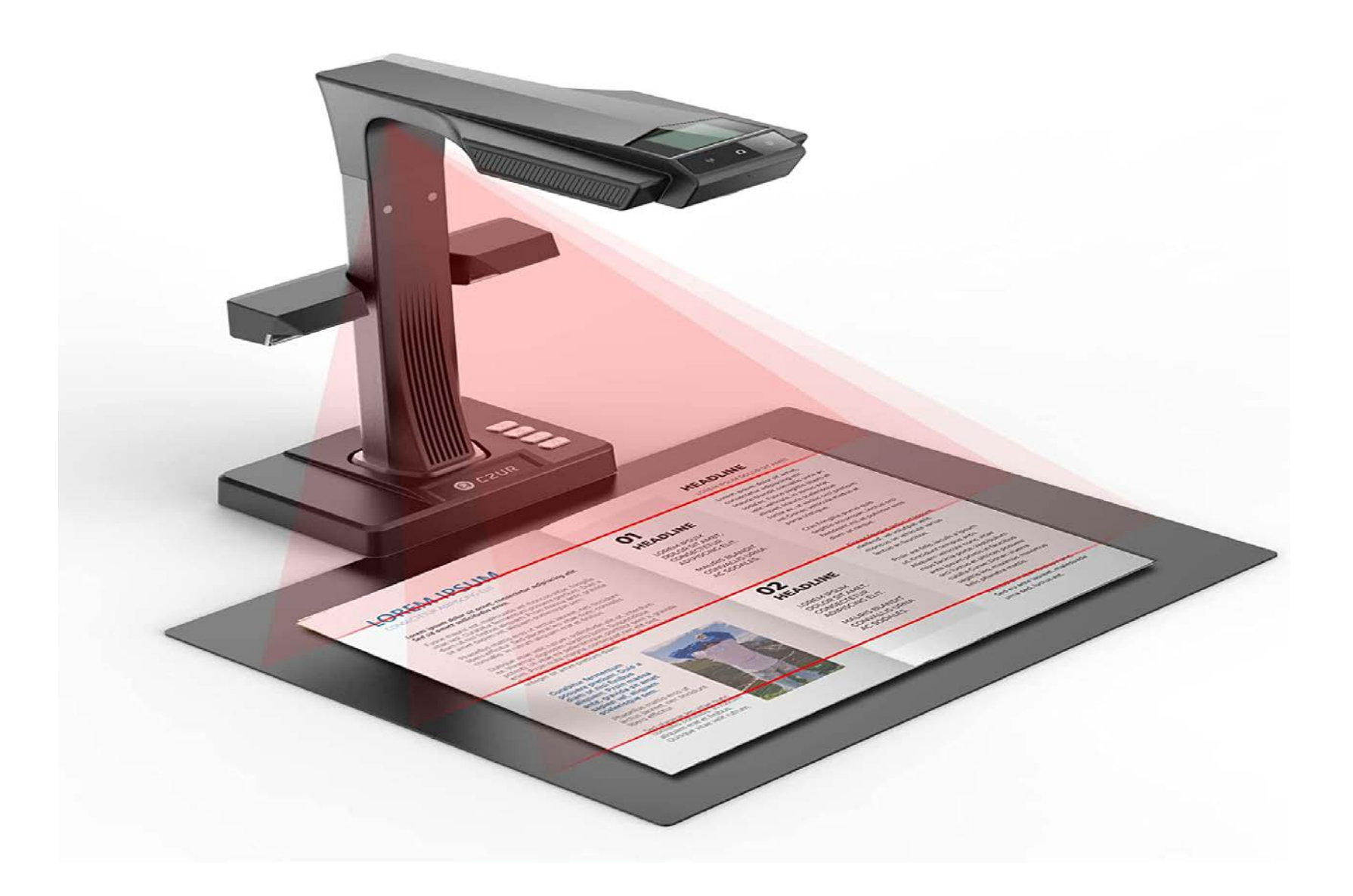

• Enciende el escáner (parte posterior de la base) • Abre la aplicación CZUR desde el acceso directo del escritorio.

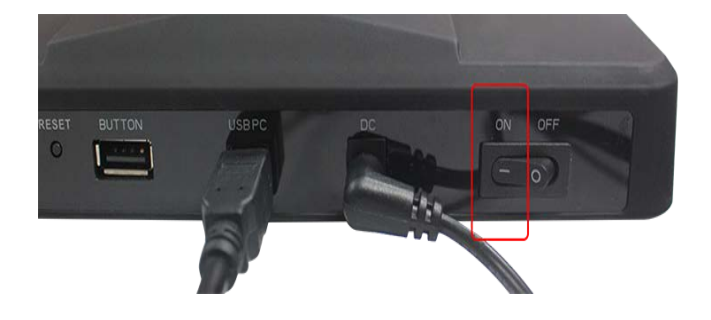

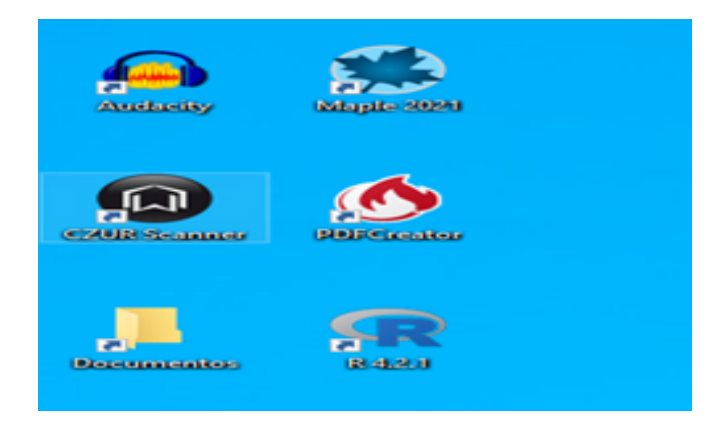

## • Selecciona "escanear".

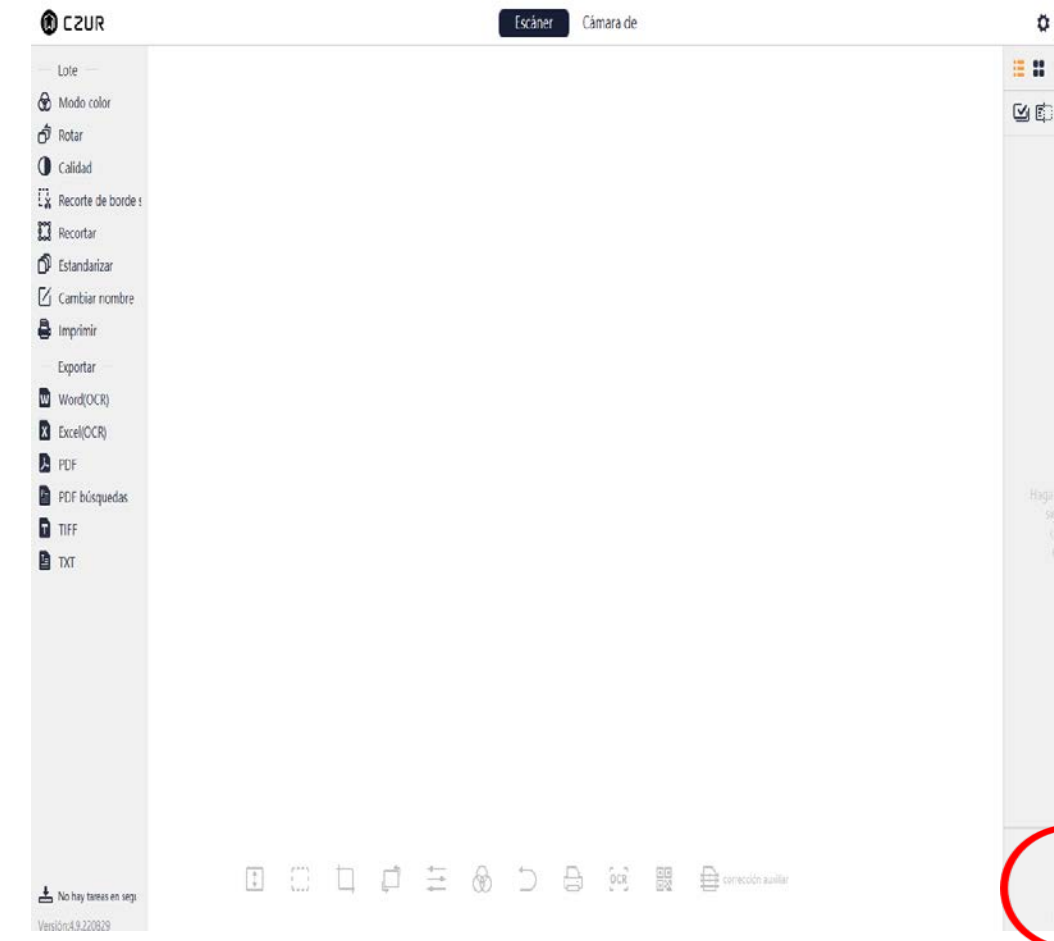

 $\boxminus$   $\odot$  -  $\times$ 十自言

a

È

• Coloca el material a escanear.

- Elige "modo color": Auto / Color/ Blanco y negro…
- Elige "método de "procesamiento": Papel plano / Libro curvado…etc.
- Si has elegido escanear con la opción "Libro curvado", centra el documento en la guía luminosa naranja.

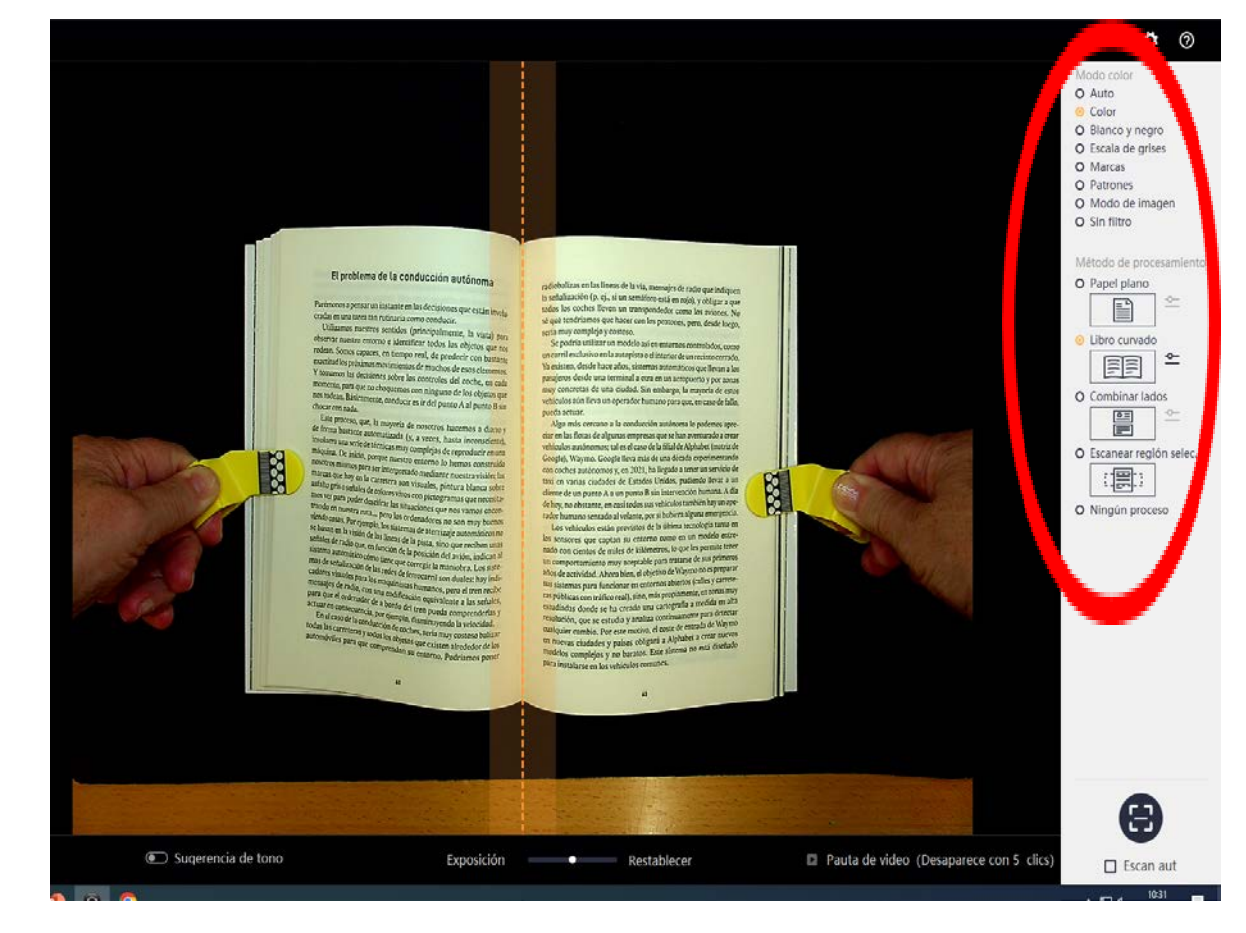

- Puedes solicitar unos dedales en el mostrador. El programa los eliminará de la imagen resultante H  $\frac{1}{2}$
- Si marcas la casilla "Scan auto", el programa escaneará automáticamente al pasar página.
- De lo contrario, utiliza el pedal situado bajo la mesa para iniciar cada escaneo

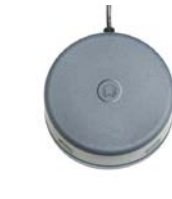

• O bien pincha sobre

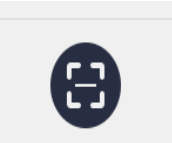

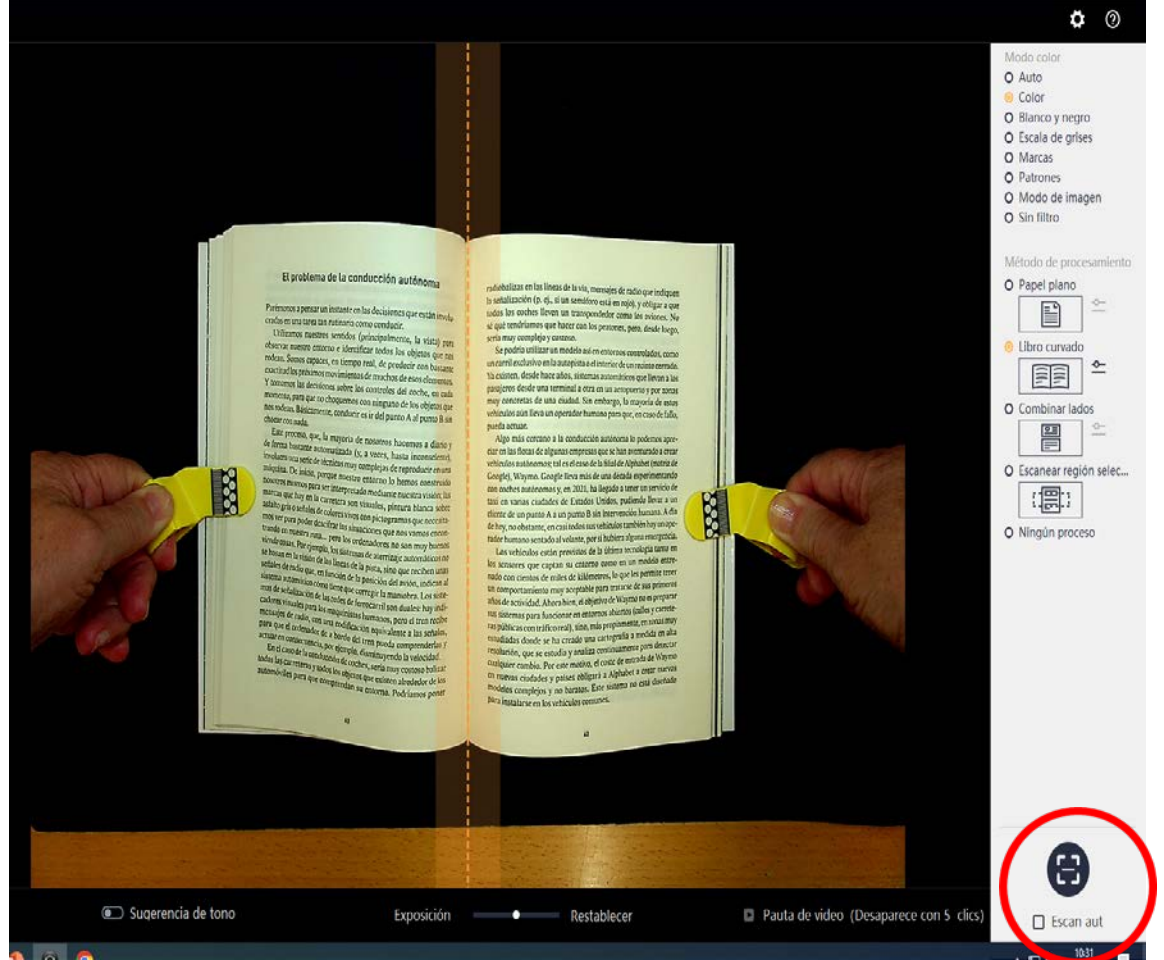

• Una vez finalizado el escaneado pulsar "Atrás" para exportar las imágenes.

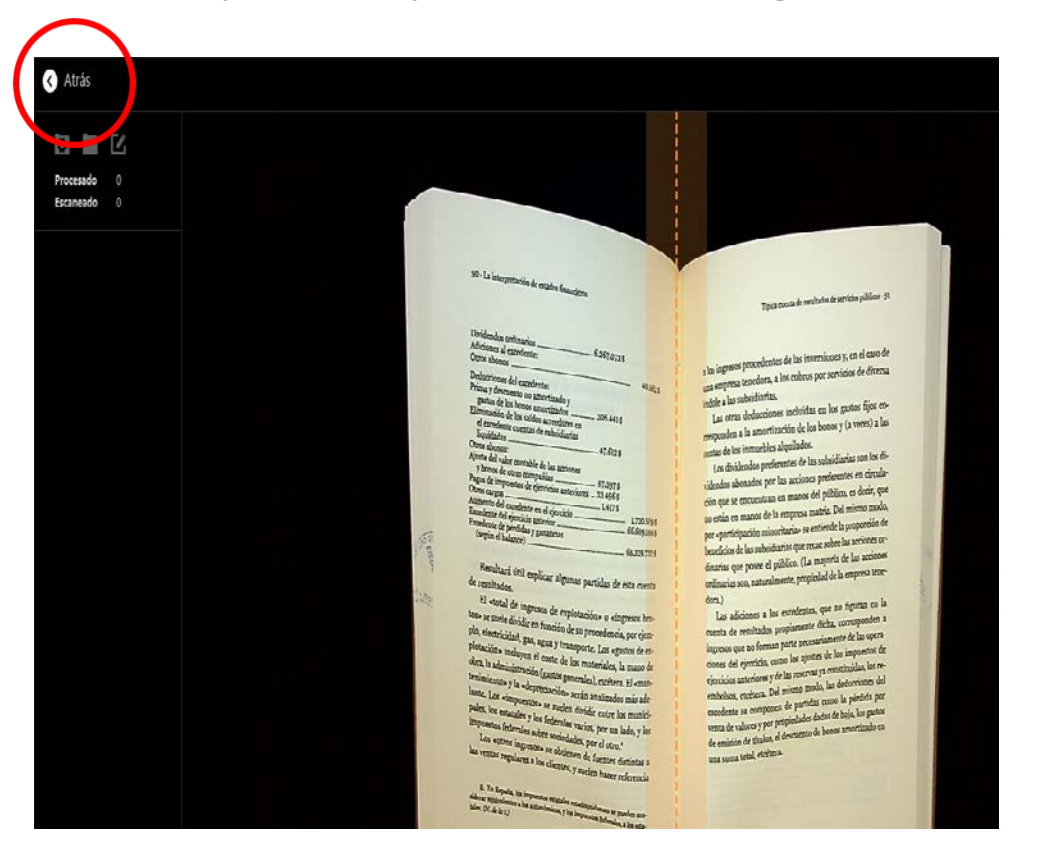

• Selecciona imágenes a exportar

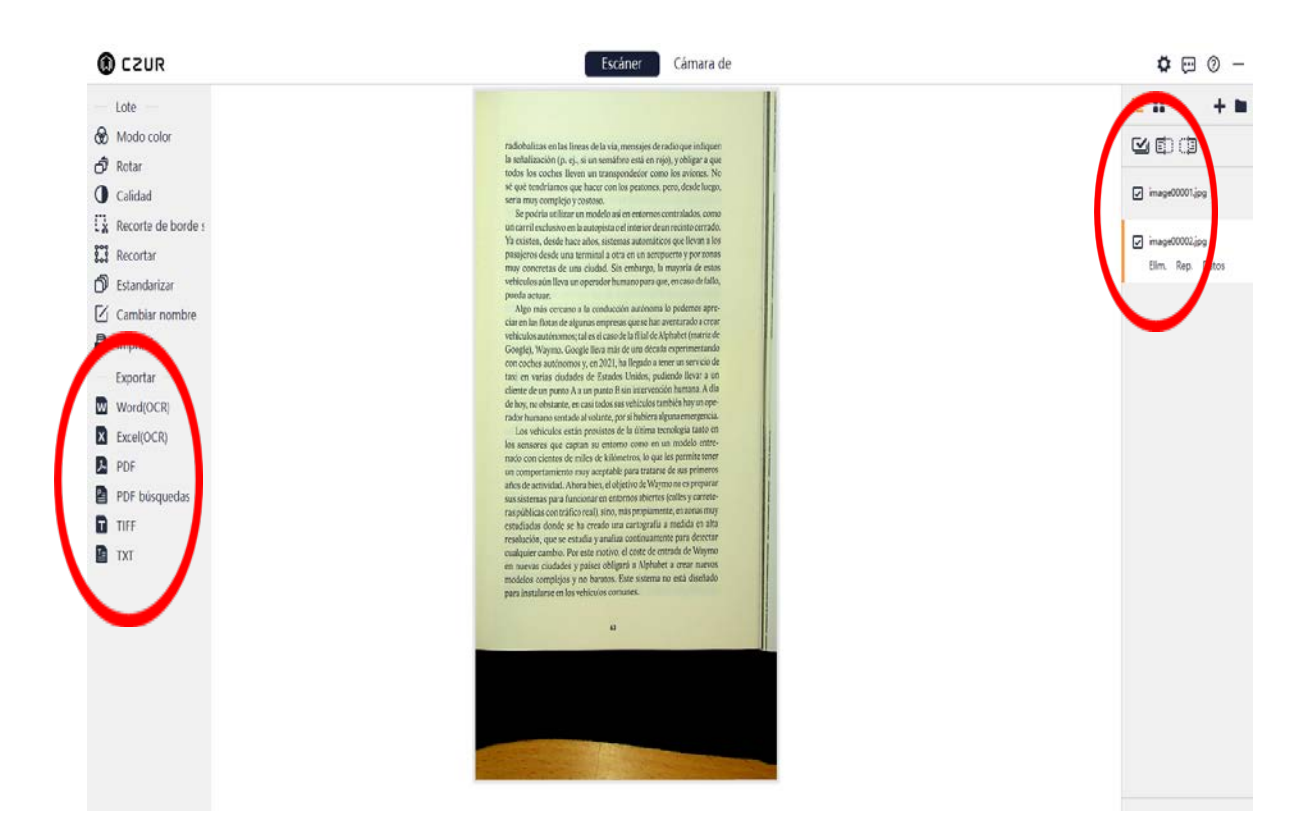

• Elige formato de exportación": Word / pdf / tiff…etc. (PDF búsqueda=OCR)

• Elige idioma en caso de reconocimiento OCR.

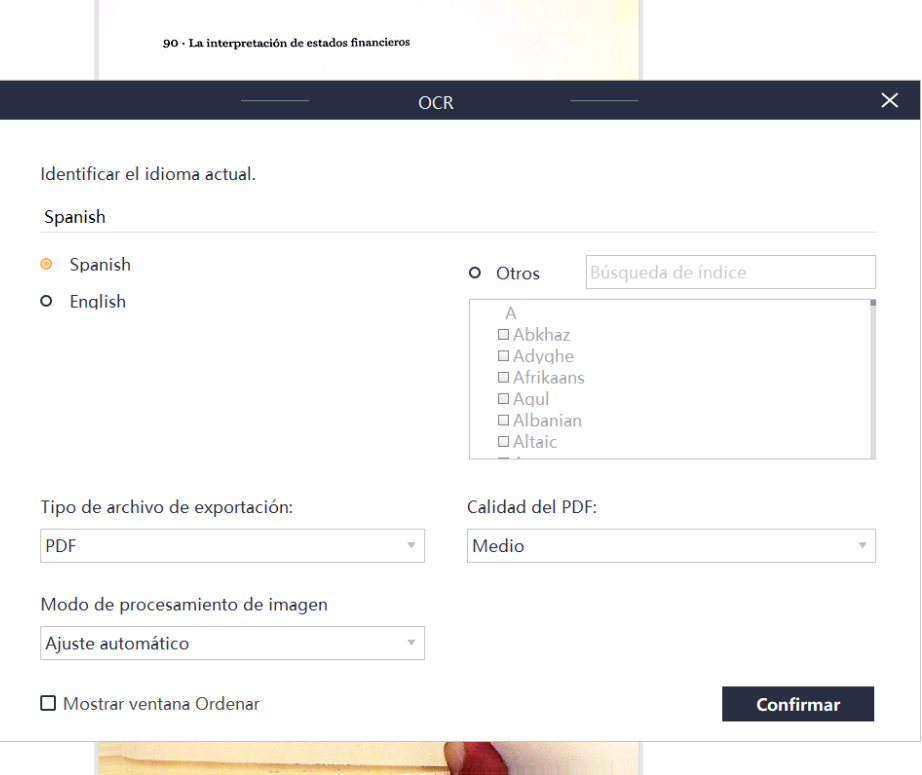

• Elige destino de exportación y nombre del archivo: pendrive / escritorio…etc.

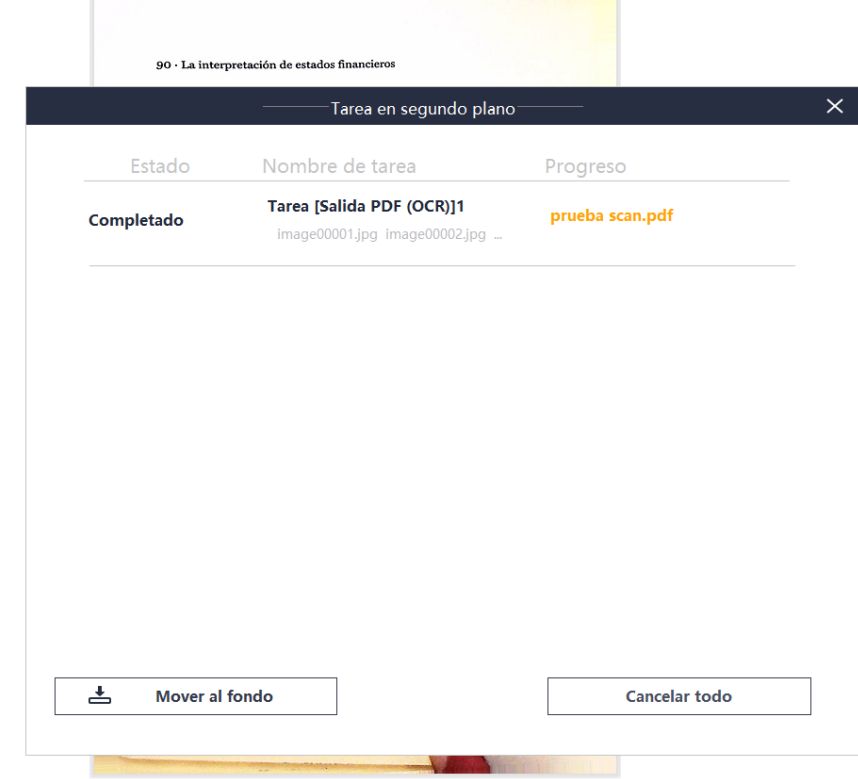

• Busca el archivo ya procesado (en el escritorio, en el pendrive etc...) y comprobamos el resultado

## El problema de la conducción autónoma

Parémonos a pensar un instante en las decisiones que están involucradas en una tarea tan rutinaria como conducir.

Utilizamos nuestros sentidos (principalmente, la vista) para observar nuestro entorno e identificar todos los objetos que nos rodean. Somos capaces, en tiempo real, de predecir con bastante exactitud los próximos movimientos de muchos de esos elementos. Y tomamos las decisiones sobre los controles del coche, en cada momento, para que no choquemos con ninguno de los objetos que nos rodean. Básicamente, conducir es ir del punto A al punto B sin chocar con nada.

Este proceso, que, la mayoría de nosotros hacemos a diario y de forma bastante automatizada (y, a veces, hasta inconsciente), involucra una serie de técnicas muy complejas de reproducir en una máquina. De inicio, porque nuestro entorno lo hemos construido nosotros mismos para ser interpretado mediante nuestra visión; las varcas que hay en la carretera son visuales, pintura blanca sobre falto gris o scñales de colores vivos con nictogramas que necesitaos ver para poder descifrar las situaciones que nos varnos encon-.rando en nuestra ruta ... pero los ordenadores no son muy buenos viendo cosas. Por ejemplo, los sistemas de aterrizaje automáticos no se basan en la visión de las líneas de la pista, sino que reciben unas señales de radio que, en función de la posición del avión, indican al sistema automático cómo tiene que corregir la maniobra. Los sistemas de señalización de las redes de ferrocarril son duales: hay indicadores visuales para los maquinistas humanos, pero el tren recibe mensajes de radio, con una codificación equivalente a las señales, para que el ordenador de a bordo del tren pueda comprenderlas y actuar en consecuencia, por ejemplo, disminuvendo la velocidad.

En el caso de la conducción de coches, sería muy costoso balizar todas las carreteras y todos los objetos que existen alrededor de los automóviles para que comprendan su entorno. Podríamos poner radiobalizas en las líneas de la vía, mensajes de radio que indiquen la señalización (p. cj., si un semáforo está en rojo), y obligar a que todos los coches lleven un transpondedor como los aviones. No sé qué tendriamos que hacer con los peatones, pero, desde luego, seria muy complejo y costoso.

**Adobe Acrobat para Chrome** Vea archivos PDF y utilice las

herramientas de Adobe Acrobat en

Chrome habilitando la extensión de

Habilitar extensión

Acrobat para Google Chrome.

Se podría utilizar un modelo así en entornos controlados, como un carril exclusivo en la autopista o el interior de un recinto cerrado. Ya existen, desde hace años, sistemas automáticos que llevan a los pasajeros desde una terminal a otra en un aeropuerto y por zonas muy concretas de una ciudad. Sin embargo, la mayoría de estos vehículos aún lleva un operador humano para que, en caso de fallo, pueda actuar.

Algo más cercano a la conducción autónoma lo podemos apreciar en las flotas de algunas empresas que se han aventurado a crear vehículos autónomos; tal es el caso de la filial de Alphabet (matriz de Google), Waymo, Google lleva más de una década experimentando con coches autónomos y, en 2021, ha llegado a tener un servicio de taxi en varias ciudades de Estados Unidos, pudiendo llevar a un cliente de un punto A a un punto B sin intervención humana. A dia de hoy, no obstante, en casi todos sus vehículos también hay un operador humano sentado al volante, por si hubiera alguna emergencia. Los vehículos están provistos de la última tecnología tanto en

los sensores que captan su entorno como en un modelo entrenado con cientos de miles de kilómetros, lo que les permite tener un comportamiento muy aceptable para tratarse de sus primeros años de actividad. Ahora bien, el objetivo de Waymo no es preparar sus sistemas para funcionar en entornos abiertos (calles y carreteras públicas con tráfico real), sino, más propiamente, en zonas muy estudiadas donde se ha creado una cartografía a medida en alta resolución, que se estudia y analiza continuamente para detectar cualquier cambio. Por este motivo, el coste de entrada de Waymo en nuevas ciudades y países obligará a Alphabet a crear nuevos modelos complejos y no baratos. Este sistema no está diseñado para instalarse en los vehículos comunes.

ks.

· Para acceso a la ayuda, pincha en

## • Apaga el escáner.

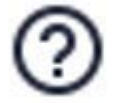